### CS11-747 Neural Networks for NLP Debugging Neural Networks for NLP

Graham Neubig

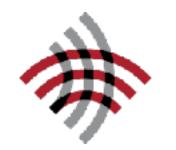

Carnegie Mellon University

Language Technologies Institute

Site <u>https://phontron.com/class/nn4nlp2020/</u>

## In Neural Networks, Debugging is Paramount!

- Models are often complicated and opaque
- Everything is a hyperparameter (network size, model variations, batch size/strategy, optimizer/ learning rate)
- Non-convex, stochastic optimization has no guarantee of decreasing/converging loss

#### Understanding Your Problem

# A Typical Situation

- You've implemented a nice model
- You've looked at the code, and it looks OK
- Your accuracy on the test set is bad
- What do I do?

## Possible Causes

#### Training time problems

- Lack of model capacity
- Inability to train model properly
- Training time bug
- Decoding time bugs
  - Disconnect between test and decoding
  - Failure of search algorithm
- Overfitting
- Mismatch between optimized function and eval

#### Don't debug all at once! Start top and work down.

## Debugging at Training Time

#### Identifying Training Time Problems

- Look at the loss function calculated on the training set
  - Is the loss function going down?
  - Is it going down basically to zero if you run training long enough (e.g. 20-30 epochs)?
  - If not, does it go down to zero if you use very small datasets?

# Is My Model Too Weak?

- Model size depends on task
  - For language modeling, at least 512 nodes
  - For natural language analysis, 128 or so may do
- Multiple layers are often better
- For long sequences (e.g. characters) may need larger layers

## Be Careful of Multi-layer Models

- Extra layers can help, but can also hurt if you're not careful due to vanishing gradients
- Solutions:

#### **Residual Connections (He et al. 2015)**

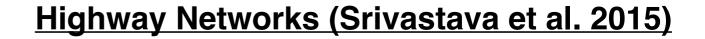

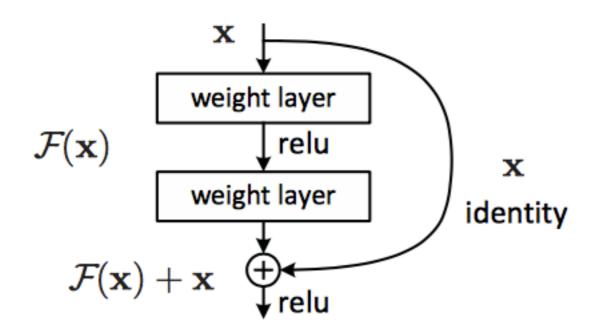

$$\mathbf{y} = H(\mathbf{x}, \mathbf{W}_{\mathbf{H}}) \cdot T(\mathbf{x}, \mathbf{W}_{\mathbf{T}}) + \mathbf{x} \cdot (1 - T(\mathbf{x}, \mathbf{W}_{\mathbf{T}}))$$

# Trouble w/ Optimization

- If increasing model size doesn't help, you may have an optimization problem
- Possible causes:
  - Bad optimizer
  - Bad learning rate
  - Bad initialization
  - Bad minibatching strategy

# Reminder: Optimizers

- **SGD:** take a step in the direction of the gradient
- **SGD with Momentum:** Remember gradients from past time steps to prevent sudden changes
- Adagrad: Adapt the learning rate to reduce learning rate for frequently updated parameters (as measured by the variance of the gradient)
- Adam: Like Adagrad, but keeps a running average of momentum and gradient variance
- **Many others:** RMSProp, Adadelta, etc. (See Ruder 2016 reference for more details)

# Learning Rate

- Learning rate is an important parameter
  - Too low: will not learn or learn vey slowly
  - Too high: will learn for a while, then fluctuate and diverge
- **Common strategy:** start from an initial learning rate then gradually decrease
- Note: need a different learning rate for each optimizer! (SGD default is 0.1, Adam 0.001)

# Initialization

- Neural nets are sensitive to initialization, which results in different sized gradients
- Standard initialization methods:
  - Gaussian initialization: initialize with a zero-mean Gaussian distribution
  - **Uniform range initialization:** simply initialize uniformly within a range
  - Glorot initialization, He initialization: initialize in a uniform manner, where the range is specified according to net size
- Latter is common/default, but read prior work carefully

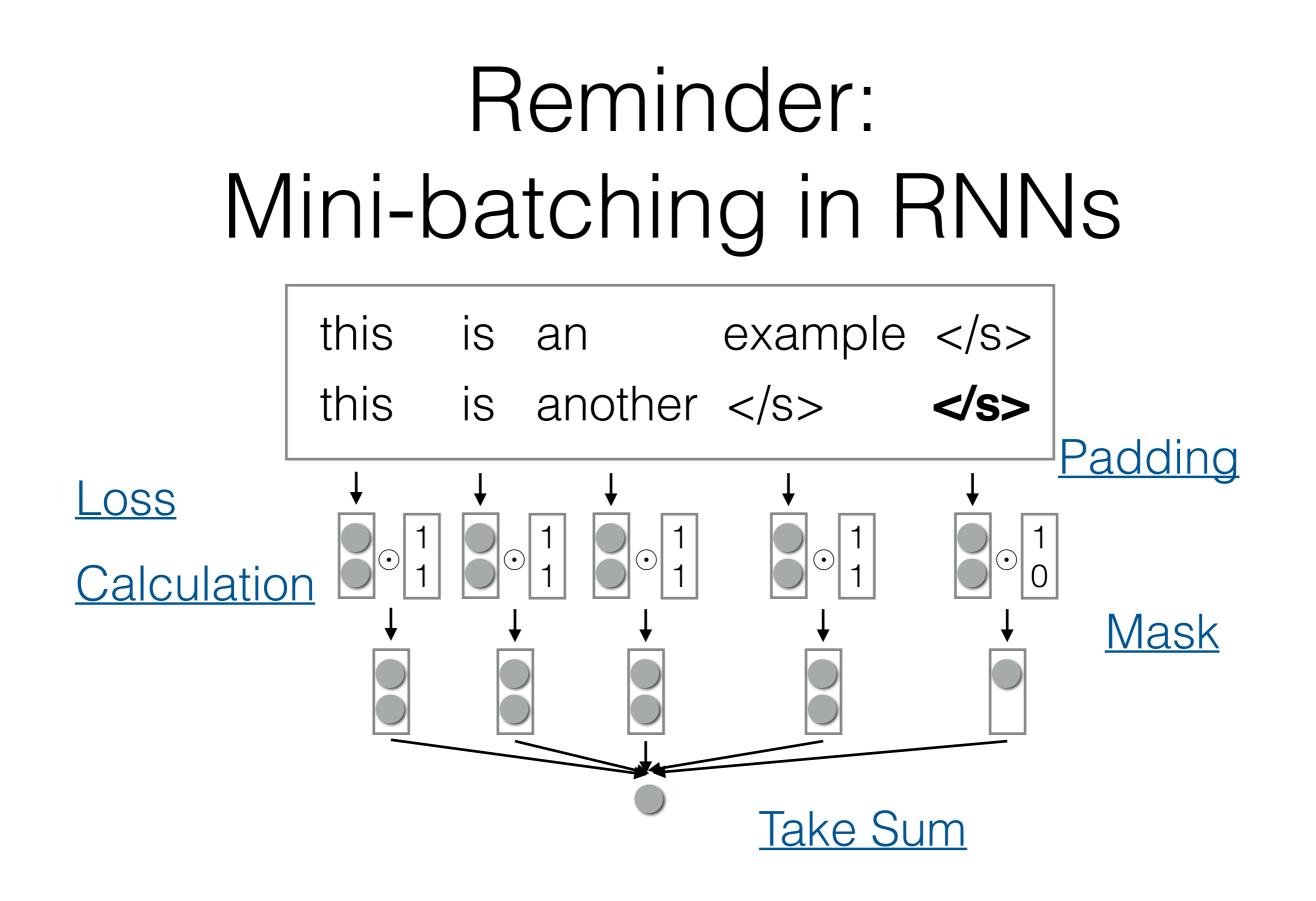

# Bucketing/Sorting

- If we use sentences of different lengths, too much padding and sorting can result in slow training
- To remedy this: sort sentences so similarly-lengthed sentences are in the same batch
- But this can affect performance! (Morishita et al. 2017)

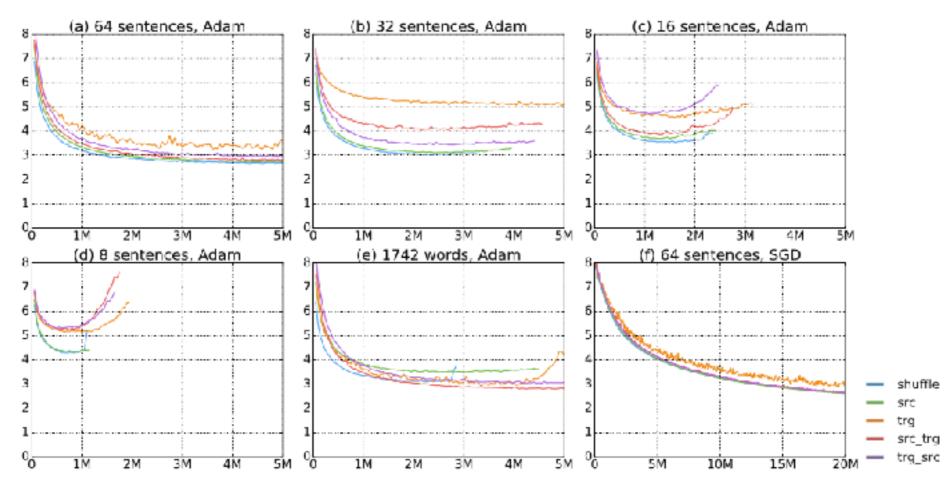

# Debugging at Test Time

### Training/Decoding Disconnects

- Usually your loss calculation and prediction will be implemented in different functions
- Especially true for structured prediction models (e.g. encoder-decoders)
  - See enc\_dec.py example from this class, which has calc\_loss() and generate() functions
- Like all software engineering: duplicated code is a source of bugs!
- Also, usually loss calculation is minibatched, generation not.

# Debugging Minibatching

- Debugging mini-batched loss calculation
  - Calculate loss with large batch size (e.g. 32)
  - Calculate loss for each sentence individually and sum
  - The values should be the same (modulo numerical precision)
- Create a unit test that tests this!

#### Debugging Structured Generation

- Your decoding code should get the same score as loss calculation
- Test this:
  - Call decoding function, to generate an output, and keep track of its score
  - Call loss function on the generated output
  - The score of the two functions should be the same
- Create a unit test doing this!

## Beam Search

 Instead of picking one high-probability word, maintain several paths

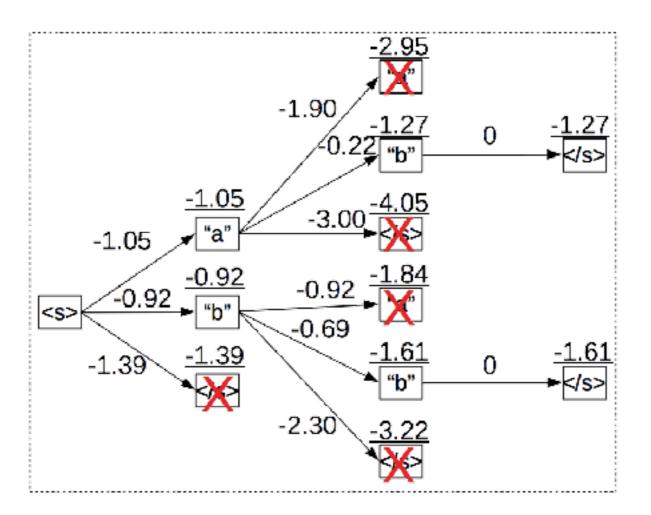

• More in a later class

# Debugging Search

- As you make search better, the model score should get better (almost all the time)
- Run search with varying beam sizes and make sure you get a better overall model score with larger sizes
- Create a unit test testing this!

# Look At Your Data!

- Decoding problems can often be detected by looking at outputs and realizing something is wrong
- e.g. The first word of the sentence is dropped every time
  - > went to the store yesterday
  - > bought a dog
- e.g. our system was <unk>ing University of Nebraska at Kearney

# Quantitative Analysis

- Measure gains quantitatively. What is the phenomenon you chose to focus on? Is that phenomenon getting better?
  - You focused on low-frequency words: is accuracy on low frequency words increasing?
  - You focused on syntax: is syntax or word ordering getting better, are you doing better on long-distance dependencies?
  - You focused on search: are you reducing the number of search errors?

# Example: compare-mt

• An example of this for quantitative analysis of language generation results

https://github.com/neulab/compare-mt

- Calculates aggregate statistics about accuracy of particular types of words or sentences, finds salient test examples
- See example

# Battling Overfitting

# Symptoms of Overfitting

• Training loss converges well, but test loss diverges

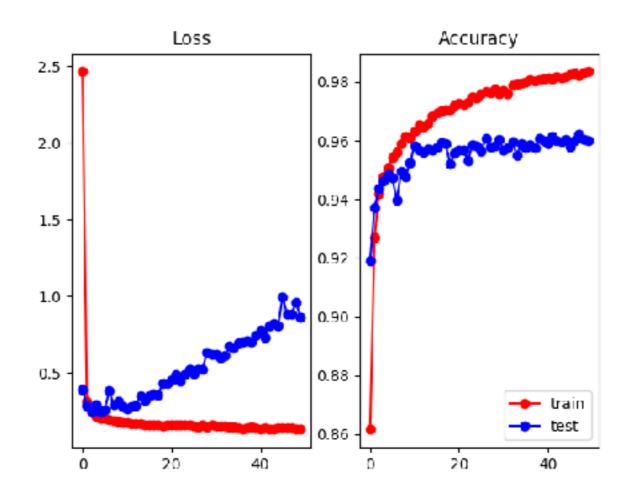

• No need to look at accuracy (right), only loss (left)! Accuracy is a symptom of a different problem, discussed next.

#### Your Neural Net can Memorize your Training Data (Zhang et al. 2017)

- Your neural network has more parameters than training examples
- If you randomly shuffle the training labels (there is no correlation b/t input and labels), it can still learn

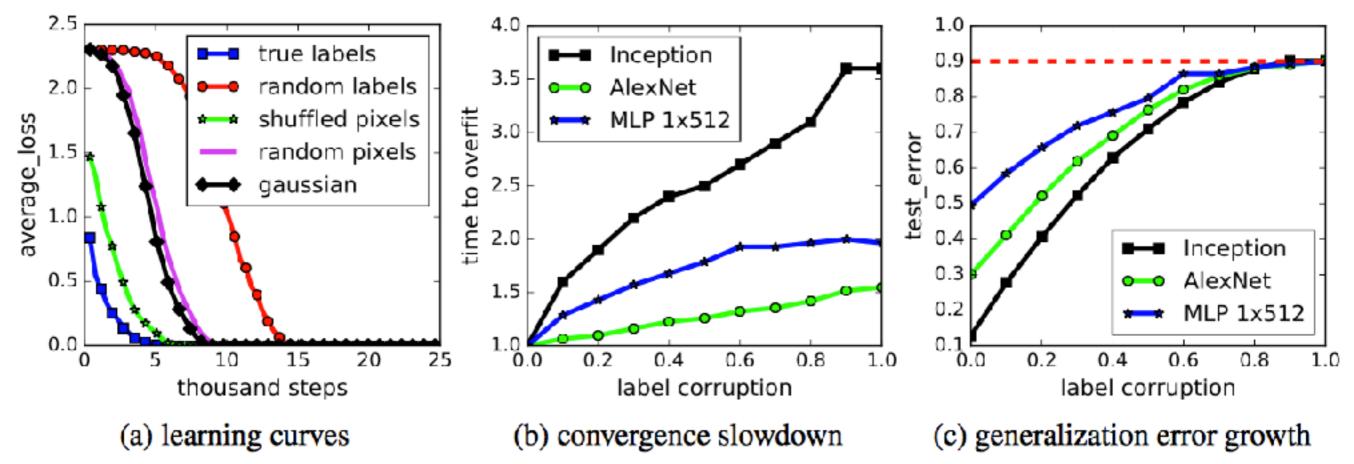

Optimizers: Adaptive Gradient Methods Tend to Overfit More (Wilson et al. 2017)

 Adaptive gradient methods are fast, but have a stronger tendency to overfit on small data

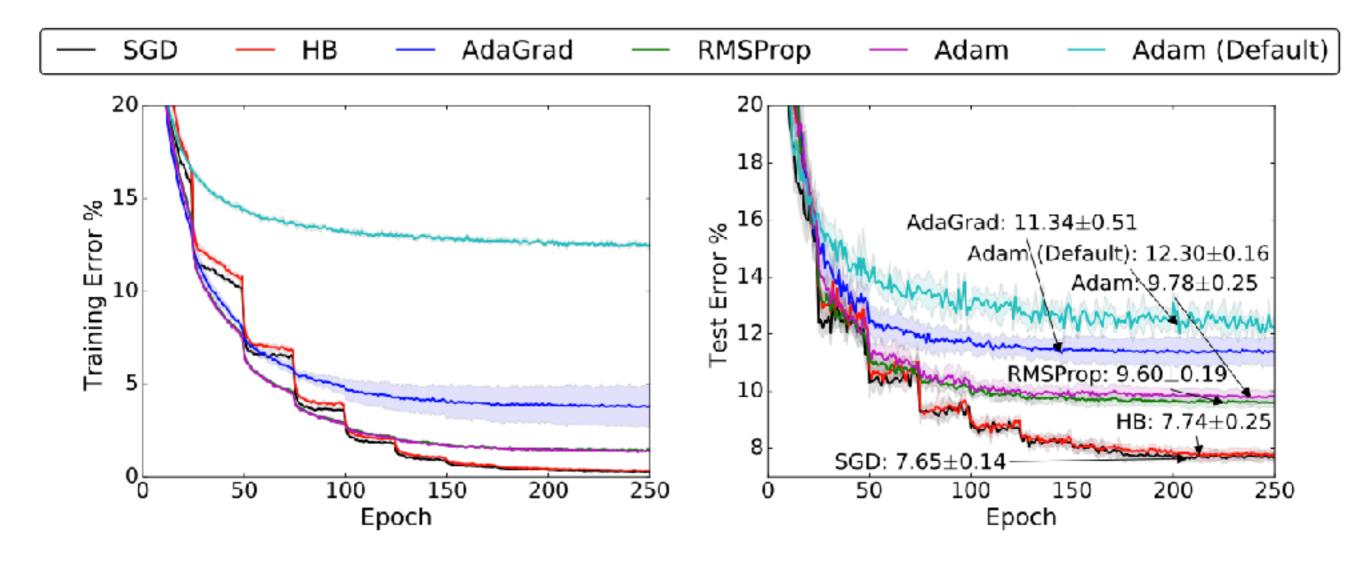

## Reminder: Early Stopping, Learning Rate Decay

- Neural nets have tons of parameters: we want to prevent them from over-fitting
- We can do this by monitoring our performance on held-out development data and stopping training when it starts to get worse
- It also sometimes helps to reduce the learning rate and continue training

## Reminder: Dev-driven Learning Rate Decay

- Start w/ a high learning rate, then degrade learning rate when start overfitting the development set (the "newbob" learning rate schedule)
- Adam w/ Learning rate decay does relatively well for MT (Denkowski and Neubig 2017)

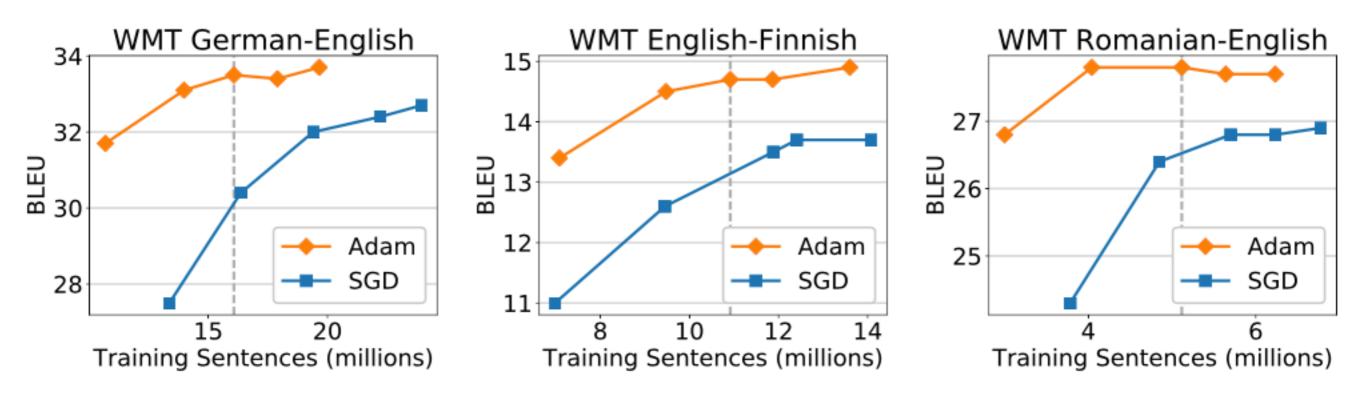

# Reminder: Dropout

(Srivastava et al. 2014)

- Neural nets have lots of parameters, and are prone to overfitting
- Dropout: randomly zero-out nodes in the hidden layer with probability p at training time only

- Because the number of nodes at training/test is different, scaling is necessary:
  - Standard dropout: scale by *p* at test time
  - Inverted dropout: scale by 1/(1-p) at training time

Mismatch b/t Optimized Function and Evaluation Metric

#### Loss Function, Evaluation Metric

- It is very common to optimize for maximum likelihood for training
- But even though likelihood is getting better, accuracy can get worse

# Example w/ Classification

Loss and accuracy are de-correlated (see dev)

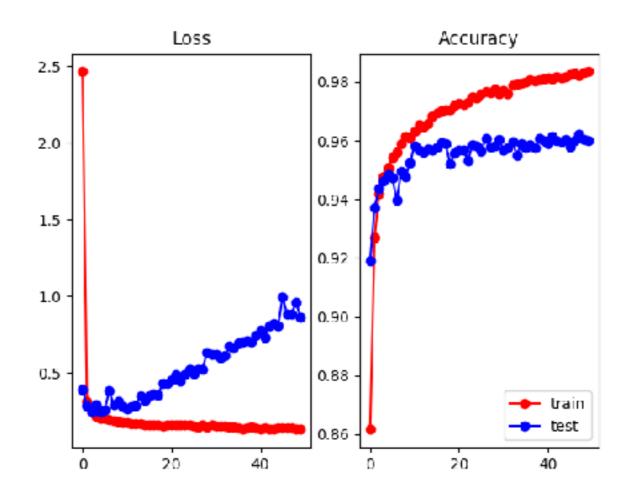

• Why? Model gets more confident about its mistakes.

#### A Starker Example (Koehn and Knowles 2017)

 Better search (=better model score) can result in worse BLEU score!

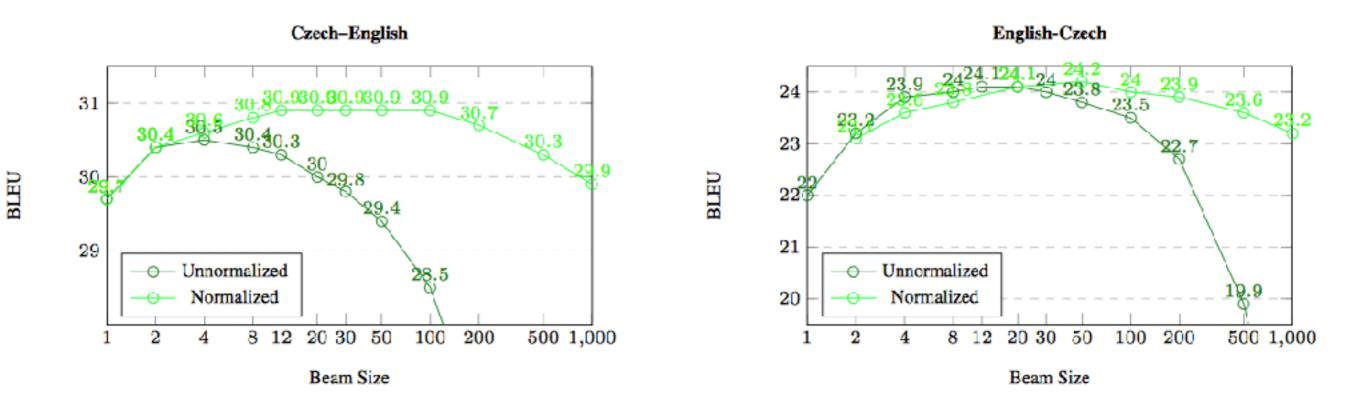

 Why? Shorter sentences have higher likelihood, better search finds them, but BLEU likes correct-length sentences.

## Managing Loss Function/ Eval Metric Differences

- Most principled way: use structured prediction techniques to be discussed in future classes
  - Structured max-margin training
  - Minimum risk training
  - Reinforcement learning
  - Reward augmented maximum likelihood

## A Simple Method: Early Stopping w/ Eval Metric

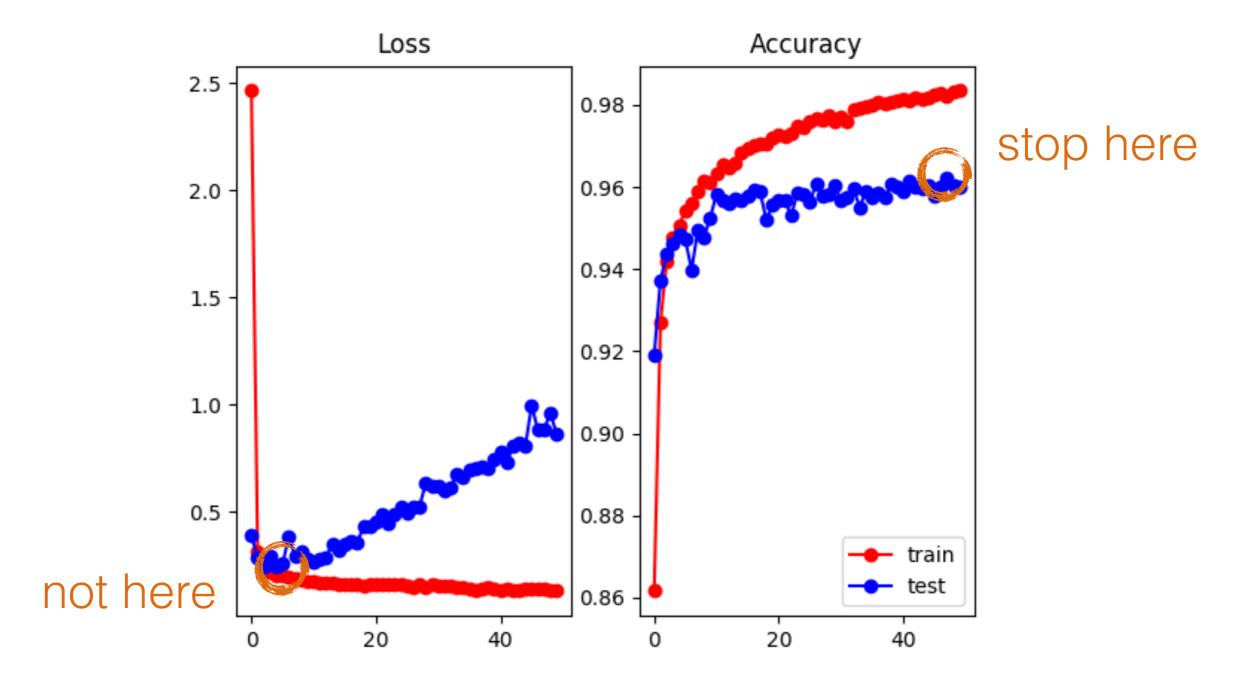

## Final Words

## Reproducing Previous Work

- Reproducing previous work is hard because everything is a hyper-parameter
- If code is released, find and reduce the differences one by one
- If code is not released, try your best
- Feel free to contact authors about details, they will usually respond!

Questions?